# **Free Photoshop Cs6 Download For Windows 10**

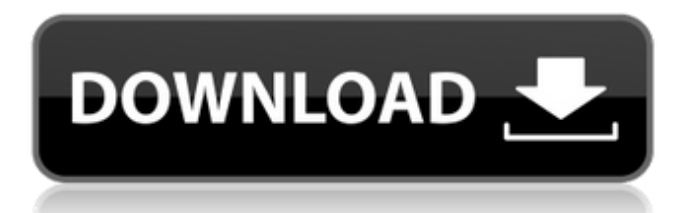

### **Free Photoshop Cs6 Download For Windows 10 Crack Free**

Because Photoshop has become such a standard in the realm of graphic production, other programs have also been created that do a reasonable job of replicating the look and feel of Photoshop (see Chapter 4). The primary function of Photoshop is the use of the Spot Healing Tool to selectively remove and add color to an image.

#### **Free Photoshop Cs6 Download For Windows 10 Crack [Win/Mac]**

Photoshop Elements comes with a library of ready-made presets and effects for retouching, text, and photo. It has an improved auto-save feature to save your images without your intervention. In this article we will teach you how to use Photoshop Elements to convert your image file into multiple high-quality formats for easy use in your creative works. Other use cases for Photoshop Elements, listed below: How to Use Photoshop Elements? Step 1: Select a photo and click Open Firstly, open the picture that you need to edit. Then select an image you want to edit and click Open. Step 2: Adjust Image A window will open up on the left, listing the controls for image adjustments. To edit the image, click the tool you need to use from the toolbar. Step 3: Make changes to the image The image will reflect the changes, and you can apply the editing, conversion, size adjustment or other action to the image with the controls that are visible. Adjusting the image Step 4: To Open the picture again If you want to open the picture a second time, open the picture or album by clicking the photo, and then click Open in the window that appears. Step 5: Save the picture as a new file You can save the image under any available format. Open the picture in Photoshop Elements Step 6: Save the picture as a new file You can save the image under any available format. Step 7: Close the opened picture Click the file name, the folder name or the Close box to close the image. If you want to quit Photoshop Elements, click close in the window, or click the Exit button on the window to close the window. Step 8: Go back to the previous window The window can be reopened using its keyboard shortcut Ctrl + 8. You can also exit Photoshop Elements by clicking the exit button on the window. Settings for the Save function The Save function has default options that will create the image with minimal compression. So that you can make sure that the image is not distorted, click the Import Bitmap Settings button to open the Save Image as BMP dialog, and then choose one of the image or photos to be saved, with minimum compression from the Compression dialog. The Save dialog will not open until the image is 05a79cecff

# **Free Photoshop Cs6 Download For Windows 10 2022 [New]**

I am a 32 year old woman. When I was in the 8th grade, there was a boy who was in my classroom. I was then a very, very good looking girl. I was skinny and tall, with light brown hair, brown eyes and had a nice body. He was short and fat, with black hair and was about 5 feet tall, a little chubby and had this love in his eyes. I was star struck, flattered and very attracted to him. The day that he was supposed to go home I sat by my teacher's desk until he was alone. When he sat down I tried to get his attention, but he looked right past me. He could see I wanted to talk to him, so he ignored me. Then I tried again. He still did not look, so I took a deep breath, and kept trying until he finally looked up and stared directly into my eyes. He smiled and said "hello". At this point I was surprised, and suddenly lost my shyness and had a big stupid smile on my face. I gave him an awkward wave back and quickly went back to my work. Fast forward a few days later when another girl tried to tell him off for disrupting class. He looked at her like she was crazy and told her to shut up. I was on my way to class, and he followed me, just to the edge of my classroom. He said "don't talk to her" and walked away. The next day he was still following me around the school, trying to get me to take notice. It was then that I realized that it was like he was stalker. When I walked to my class, he followed me. I was very confused and got lost for the whole day. I did a little research on girls and I found out that this was a common thing with boys. Once I realized that he was doing it to tease me, I was shocked. He was so mean and I felt bad for him, but he did not care. He did not have to bother with me, but he did. That was the first time that I felt like I was a girl. Just like that, he started to stalk me everywhere I went. I had a good friend in school who was very protective of me. I told him about the guy and he listened, and later followed me after school. At this point I knew he was being mean. We had this hilarious conversation

### **What's New in the Free Photoshop Cs6 Download For Windows 10?**

Comedian Dave Barry stopped by the 405 on Tuesday to get a photo with me and sign my book. And what a nice guy he is. He's not only a great writer, but he's a talented karateka in his own right — and took the photo at a huge Dojo up in North Hollywood. Here's a link to a photo of the signed book. Now that I've introduced you to my new pal, it's time for the first blog of the new year. I'll start it off with an "about me" page that I put on my site. Maybe you'll learn something new. I plan to update this page every couple of months, especially if I have a particular event that's coming up. Speaking of events, there are a few I already have on my calendar. August 1: Opening Reception and Book Signing for SHADOW IN THE SUN, a short story collection, at Jungle Jim's in Manhattan Beach. August 18: LA Confidential: Not So Short Story Contest. I'll be reading at a mystery bookstore in Redondo Beach from 10 am to noon. August 23: Almanac Readers' Theatre at the Los Feliz Home of Writers. I'm one of the featured authors. I'll be reading from 4 to 5 pm. The June 4 blog will tell you a lot of useful information about the creative process for fiction writers."I thought he was going to collapse and no one was helping him," Sontag said, recounting the time he darted to the aid of a friend in a race. He said he later learned of the friend's death, which allegedly occurred shortly after Sontag, who was running on pavement, fell off the edge. There is, in fact, a way to support a fall. But running near pavement, especially in Los Angeles, not only puts one at a greater risk of a fall, but can be extremely dangerous when the fall results in injury. "I've been knocked off my feet by dogs and cats. But I've never been hit by a car," said Sontag, referring to a time when he struck an area where people were walking their dogs. "I heard of someone being

# **System Requirements For Free Photoshop Cs6 Download For Windows 10:**

• Microsoft Windows • Internet Explorer 8 (or higher) • Installation package size: 9 MB (4 MB compressed) • Free patch size: 8 MB (4 MB compressed) Warning: After you download and install this patch, your previous version of VBA and XL may not work correctly. Important: In the event you download the patch from a different URL, you may be installing a more recent version of the patch. To keep your game in its current version, do not install a more recent patch unless otherwise

Related links:

<https://cambodiaonlinemarket.com/adobe-photoshop-express-mod-apk/> <https://disruptraining.com/blog/index.php?entryid=2936> <http://yotop.ru/2022/07/01/photoshop-portable-edition-cs6-download-install-free/> <https://extendedlearning.ubc.ca/system/files/webform/lcp/gilberd357.pdf> <http://elstar.ir/2022/07/01/3d-actions-for-photoshop-free-download/> [https://www.vacanzenelcilento.info/wp-content/uploads/2022/07/photoshop\\_new\\_version\\_free\\_download\\_for\\_pc.pdf](https://www.vacanzenelcilento.info/wp-content/uploads/2022/07/photoshop_new_version_free_download_for_pc.pdf) <https://www.careerfirst.lk/sites/default/files/webform/cv/orrphi327.pdf> <https://themindfulpalm.com/126421-2/> [https://www.eastdunbarton.gov.uk/system/files/webform/bonfire-and-smoke-nuisance-report/attach/188.215.235.115/1656671454/download](https://www.eastdunbarton.gov.uk/system/files/webform/bonfire-and-smoke-nuisance-report/attach/188.215.235.115/1656671454/download-adobe-photoshop-illustrator-cs6.pdf)[adobe-photoshop-illustrator-cs6.pdf](https://www.eastdunbarton.gov.uk/system/files/webform/bonfire-and-smoke-nuisance-report/attach/188.215.235.115/1656671454/download-adobe-photoshop-illustrator-cs6.pdf) <https://insenergias.org/wp-content/uploads/2022/07/harkburg.pdf> [https://inobee.com/upload/files/2022/07/gZVVOj3ahkR9Wy6Pfxtz\\_01\\_2f30f30ad705207702597b3017646d66\\_file.pdf](https://inobee.com/upload/files/2022/07/gZVVOj3ahkR9Wy6Pfxtz_01_2f30f30ad705207702597b3017646d66_file.pdf) <https://vincyaviation.com/25-best-photoshop-brushes-hair-2206-free-downloads/> <https://mentorus.pl/shattered-glass-brushes-for-photoshop-free-download/> [https://paperpage.sgp1.digitaloceanspaces.com/upload/files/2022/07/Q6pBbFs1W1dTaoIb4Z4l\\_01\\_b82dc2a8da8a1d2d68a7edcc7045ade7\\_file.](https://paperpage.sgp1.digitaloceanspaces.com/upload/files/2022/07/Q6pBbFs1W1dTaoIb4Z4l_01_b82dc2a8da8a1d2d68a7edcc7045ade7_file.pdf) [pdf](https://paperpage.sgp1.digitaloceanspaces.com/upload/files/2022/07/Q6pBbFs1W1dTaoIb4Z4l_01_b82dc2a8da8a1d2d68a7edcc7045ade7_file.pdf) <https://movingservices.us/index.php/2022/07/01/how-to-use-photoshop-downloaded-fonts-2/> <https://financetalk.ltd/adobe-photoshop-7-0-download-for-windows/> <https://brightsun.co/adobe-photoshop-2020/> <https://www.cashptdirectory.com/wp-content/uploads/2022/07/macqmari.pdf> <https://cancuntoursbook.com/wp-content/uploads/2022/07/valemm.pdf>

<https://streamers.worldmoneybusiness.com/advert/brushbox-photoshop-brushes-series/>